Bei einer **Parallelverschiebung**  $P \xrightarrow{\vec{v}} P'$  wird der Punkt P durch den Vektor  $\vec{v}$  auf den Bildpunkt P' abgebildet. Die Berechnung der Bildpunktkoordinaten kann über die **Vektoraddition** oder den **Vektorvergleich**, also durch Gleichsetzen von Vektoren, erfolgen.

# $\mathsf{Parallel} \mathsf{versch}$ iebung  $\mathsf{P} \longmapsto \mathsf{P}' \mathsf{P}'$

#### **Vorgehensweise 1:**

- Addition von Ortspfeil OP und  $\vec{v}$
- Am Ergebnispfeil OP' die Koordinaten von P' ablesen

#### **Vorgehensweise 2:**

- Gleichsetzen von  $\overrightarrow{PP}$ ' und  $\overrightarrow{v}$ unter Verwendung von  $P'(x | y)$
- x- und y-Koordinaten zeilenweise vergleichen und nach x und y auflösen
- Koordinaten von P' angeben

Der Punkt P(5|4) wird mit dem Vektor  $\vec{v} = \begin{pmatrix} -1 \\ -3 \end{pmatrix}$  parallel verschoben. Bestimme die Koordinaten des Bildpunkts P'.

*Lösung:* 

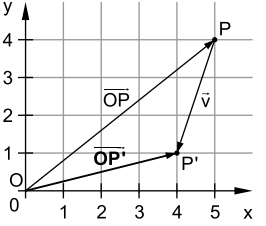

Die Koordinaten von P' ergeben sich aus dem Ortsvektor  $\overrightarrow{OP}$ , der sich mithilfe von  $\overrightarrow{OP}$  und v - bestimmen lässt.

Alternativ können auch die Vektoren PP' und v - verglichen werden, die die gleichen Koordinaten haben.

**Vorgehensweise 1:**

 $\overrightarrow{OP'} = \overrightarrow{OP} \oplus \overrightarrow{v}$  $\overrightarrow{OP'} = \begin{pmatrix} 5 \\ 4 \end{pmatrix} \oplus \begin{pmatrix} -1 \\ -3 \end{pmatrix}$  $\overrightarrow{OP'} = \begin{pmatrix} 5-1 \\ 4-3 \end{pmatrix}$  $\overrightarrow{OP'} = \begin{pmatrix} 4 \\ 1 \end{pmatrix}$ 

also:  $P'(4|1)$ |

#### **Vorgehensweise 2:**

 $\overrightarrow{PP'} = \overrightarrow{v}$  $x-5$   $-(-1)$  $\Leftrightarrow$   $\begin{pmatrix} x-5 \\ y-4 \end{pmatrix} = \begin{pmatrix} -1 \\ -3 \end{pmatrix}$  $\Leftrightarrow$   $x-5=-1$   $\wedge$   $y-4=-3$  $\Leftrightarrow$   $x = 4$   $\wedge$   $y = 1$ also:  $P'(4 | 1)$ |

Vektorvergleich

- Spitze minus Fuß mit  $P'(x | v)$
- Koordinaten zeilenweise vergleichen

z

Der Mittelpunkt einer Strecke [AB] hat folgende Koordinaten:

$$
M_{[AB]}\left(\frac{x_A + x_B}{2} \middle| \frac{y_A + y_B}{2}\right)
$$

### **Berechnung des Mittelpunkts M einer Strecke [AB]**

## **Vorgehensweise 1:**

• Formel verwenden:

$$
M_{[AB]}\left(\frac{x_A + x_B}{2} \mid \frac{y_A + y_B}{2}\right)
$$

#### **Vorgehensweise 2:**

- Gleichsetzen von AM und  $\overrightarrow{MB}$  mit M(x|y)
- x- und y-Koordinaten zeilenweise vergleichen und nach x und y auflösen
- Koordinaten von M angeben

Berechne den Mittelpunkt der Strecke [AB] mit A(1| 2) und B(4| 3).

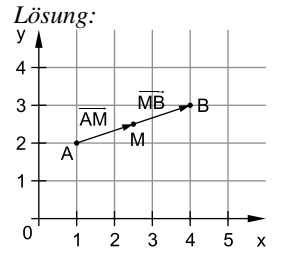

**Vorgehensweise 1:**

Die Koordinaten von M ergeben sich mithilfe der Formel.

Alternativ können auch die Vektoren AM und  $\overrightarrow{MB}$  verglichen werden, die die gleichen Koordinaten haben.

#### **Vorgehensweise 2:**

$$
M_{[AB]}\left(\frac{x_A + x_B}{2} \middle| \frac{y_A + y_B}{2}\right)
$$
  

$$
M_{[AB]}\left(\frac{1+4}{2} \middle| \frac{2+3}{2}\right)
$$
  

$$
M_{[AB]}(2,5|2,5)
$$

 $\overrightarrow{AM} = \overrightarrow{MB}$  Vektorvergleich  $x-1$   $(4-x$  $\Leftrightarrow$   $\begin{pmatrix} x-1 \\ y-2 \end{pmatrix} = \begin{pmatrix} 4-x \\ 3-y \end{pmatrix}$  Spitze minus Fuß mit  $M(x | y)$  $\Leftrightarrow$   $x-1=4-x$   $\wedge$   $y-2=3-y$  $2x = 5$   $\wedge$   $2y = 5$  $x = 2.5$   $\land$   $y = 2.5$ also:  $M(2,5|2,5)$  $\Leftrightarrow$  2x = 5  $\land$  2y =  $\Leftrightarrow$   $x = 2.5$   $\land$   $y =$ 

# **Gleichungen, Ungleichungen und Gleichungssysteme**

## **1 Lineare Gleichungen und Ungleichungen**

 Eine Gleichung/Ungleichung heißt **linear**, wenn die höchste vorkommende Potenz der Variablen (meist x) den Wert 1 hat  $(x^1 = x)$ . Zur Lösung einer Gleichung/Ungleichung werden auf beiden Seiten zugleich gleichartige Rechenoperationen durchgeführt, diese heißen **Äquivalenzumformungen**.

Bei **Ungleichungen** gilt zusätzlich das **Inversionsgesetz**: Bei beidseitiger Multiplikation/Division mit derselben **negativen** Zahl, muss man das **Ungleichheitszeichen umkehren**.

#### **Vorgehensweise beim Lösen linearer Gleichungen/Ungleichungen:**

- *Falls vorhanden:* Auflösen von Klammern; Beseitigen von Nennern
- Gleichung durch Strich- und Punkt-**Äquivalenzumformungen** so umformen, dass die gesuchte Variable (meist x) alleine gestellt wird (Bei Ungleichungen ist das Inversionsgesetz zu beachten.)
- Lösungsmenge unter Berücksichtigung der Grundmenge angeben

a)  $4(2x+1)-3x = 6+7x$  $8x + 4 - 3x = 6 + 7x \quad | - 4$  $5x = 2 + 7x$   $|-7x$  $-2x = 2$  : (-2)  $x = -1$  ${\mathbb L} = \{-1\}$  $+1$ ) – 3x = 6 + 7x G =  $+4-3x = 6+7x$  |- $G = \mathbb{R}$  Links- und Rechtsterm vereinfachen Mithilfe von Strich- und Punktumformungen nach x auflösen Lösungsmenge angeben b)  $\frac{x}{2} > -3 + \frac{3}{5}x$  | 10 G = R Nenner beseitigen  $5x > -30 + 6x \quad | -6x$  $-x > -30$   $\cdot (-1)$  $x < 30$  $L = \{x \mid x < 30\}$ Nach x auflösen Inversionsgesetz beachten! Lösungsmenge angeben

#### 10 **/** Gleichungen, Ungleichungen und Gleichungssysteme

 Fällt beim Vereinfachen einer Gleichung/Ungleichung die Variable weg, ist die Lösungsmenge entweder die leere Menge ∅ oder die Grundmenge G.

a) 
$$
1,5x - (-3,5x - 7) = \frac{25}{5}x - 7
$$
  $G = \mathbb{R}$   
\n $5x + 7 = 5x - 7$   $|-5x$   
\n $T = -7$ 

b) 
$$
4x + 2 > 4x - 7
$$
  $|-4x$   $G = \mathbb{R}$   
2 > -7  
 $\mathbb{L} = \mathbb{R}$ 

Keine Belegung für x führt zu einer wahren Aussage. Die Lösungsmenge ist also leer.

Alle Belegungen für x führen zu einer wahren Aussage. Die Lösungsmenge ist also gleich der Grundmenge.

Für x = 2 hätten beide Nenner den Wert 0 und die Brüche wären nicht definiert.

# **2 Bruchgleichungen**

 Eine **Bruchgleichung** ist eine Gleichung, bei der mindestens eine Variable im Nenner eines Bruchs vorkommt. Bruchgleichungen mit der Variablen x sind nur für die x-Werte aus der Grundmenge G definiert, für die kein Nenner null ist. Die Menge dieser zulässigen x ist zusammengefasst in der **Definitionsmenge** D**(x)** der Bruchgleichung.

### **Vorgehensweise beim Lösen linearer Bruchgleichungen:**

- Bestimmung der Definitionsmenge  $D(x)$
- Umformung durch Überkreuz-Multiplikation
- *Falls vorhanden:* Auflösen von Klammern
- Gleichung durch Strich- und Punkt-**Äquivalenzumformungen** so umformen, dass die gesuchte Variable (meist x) alleine gestellt wird
- Lösungsmenge unter Berücksichtigung der Definitionsmenge angeben

Bestimme die Definitions- und die Lösungsmenge der Gleichung.

$$
\frac{3}{x-2} = \frac{4}{4x-8} \quad \mathbb{G} = \mathbb{R}
$$

*Lösung:* 

Bestimmung der Definitionsmenge: Nenner 1:  $x-2=0 \Rightarrow x=2$ Nenner 2:  $4x-8=0 \Rightarrow x=2$ 

 $D(x) = R \setminus \{2\}$ 

Bestimmung der Lösungsmenge:

$$
\frac{3}{x-2} = \frac{4}{4x-8}
$$
Überkreuz multiplizieren  
\n⇒ 3 · (4x-8) = 4 · (x-2)  
\n⇒ 12x-24 = 4x-8 | -4x+24 Strichumformungen  
\n⇒ 8x = 16 | :8 Punktumformung  
\n⇒ x = 2  
\nL = ∅ x = 2 ist nicht in der Defini-  
\ntionsmenge enthalten!